**Activities for projects | Set 2: activities for cooperation and intercultural dialogue.**  Grade School: 6 to 12 years old

**La Constitución de Internet The Internet Constitution** 

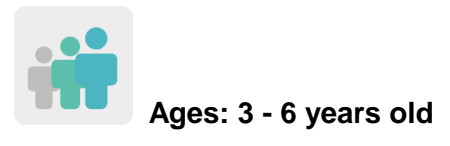

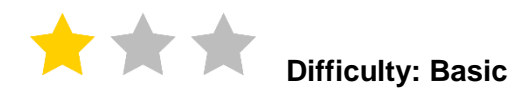

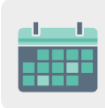

**Duration: 5 sessions**

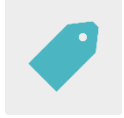

## **Tags: Online Code of Conduct (***netiquette***), safe Internet usage**

## **DESCRIPTION OF THE ACTIVITY**

The starting point is a blank book that will later become *The Internet Constitution* and be physically passed on to all the participating schools. Each school will be asked to add an article to the Constitution regarding the proper use of the Internet or social media, as well as an illustration of the article that was contributed by the previous partner. A mascot will also be jointly created to accompany the book.

#### **OBJECTIVES**

- To raise awareness as to the need to accept and respect a series of rules regarding the use of the Internet and social media
- To establish a series of basic rules for the use of the Internet and social media
- To promote collaborative group work and to place value on being part of a common purpose; in this case, the creation of a book that lays out the basic rules of Internet use

## **KEY COMPETENCES AND CROSSCUTTING THEMES**

- Digital competence
- Ability to learn how to learn
- Social and civic competences
- Citizenship
- Consumer education
- Media education

### **CURRICULAR CONTENT**

- Basic rules on the use and conduct of internet and social media.
- Group work.

#### **INCLUSIVITY**

Most of the work (that includes different aspects related to how to get along on the Internet) will be carried out in an assembly as a group, always respecting and accepting the opinions and contributions of peers.

Students will illustrate the article created by their partners using an artistic technique that includes drawings or contributions from each student.

## **EXPECTED FINAL PRODUCTS / RESULTS**

- A collaborative Constitution that includes some main rules that students should follow when using the Internet and social media
- A collaborative mascot that will become a symbol to help make sure the rules are followed

#### **CARRYING OUT THE ACTIVITY**

#### **PRIOR PREPARATION**

#### **Phase 1. Creation of the TwinSpace**

During a previous meeting, the teachers will establish the work criteria and schedule, as well as which schools that both the Constitution and the mascot will be mailed to.

Subsequently, TwinSpace pages will be created to document which partner schools the book and mascot have traveled to. The following five pages will be included:

- 1. Introductions
- 2. Netiquette in our class
- 3. The Constitution and mascot's journey
- 4. Our Constitution
- 5. Assessment

**TwinSpace** 

[Twinspace](https://twinspace.etwinning-training.net/24965) Link

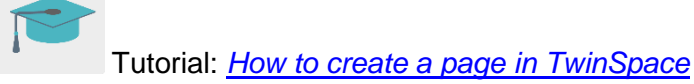

#### **IMPLEMENTATION**

#### **Phase 1. Assembly on netiquette (1 session)**

Teachers ask their students to discuss the importance of specific conduct in the classroom that promotes respect and coexistence in the classroom. Once it has been established that using this conduct is important, teachers then transfer the concept to other areas, such as their homes, places of leisure, etc., and end up focusing on the use of the Internet as a space in which people coexist.

The students use their own ideas and experiences, as well as their peers' contributions, etc., to pick some rules that they believe to be important in order be respectful when using the Internet and social media.

The teacher writes down those rules and then the students are asked to choose, democratically, the one they consider to be the most important (which will be the rule they include in the Constitution).

The teacher then shares the contributions and observations of their class with the rest of the partners on the TwinSpace page "2. Netiquette in our class", so all that all the partners ideas' may be compared and discussed.

#### **Phase 2. Drawing up the Constitution and the mascot (1 session)**

The teachers decide on the school where the journey of the Constitution and the mascot will begin. This school will be in charge of drawing up, jointly, with students, the cover of the book and the first article of the Constitution.

This first school will also be in charge of initiating the creation of a collaborative mascot that will protect the Constitution and ensure that the rules held within it are complied with. The teacher can use any element to lead the activity (including even a large sock), and ask their students to decide on the part of the body they would like to add.

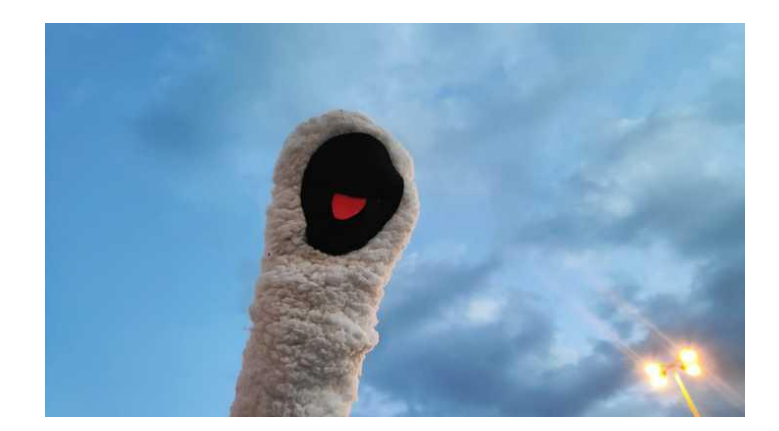

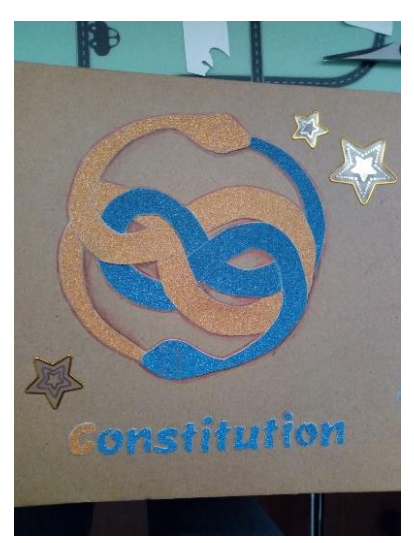

Once the article has been written and the mascot is finished, the teacher mails them to the next school.

The students of this new center must illustrate, using an artistic technique that includes contributions from all the students, the article the previous school drew up. In addition, they must write their own article and add a new body part to the mascot. Finally, the work will be mailed on to the next partner, and so on.

#### **Phase 3. Collaborative E-book.**

A teacher creates a collaborative digital book with StoryJumper (or a similar app), and adds it to the TwinSpace page "4. Our Constitution". All teachers will include the article and drawing that their students made in this digital book so that all partners can see the others' work and have a copy.

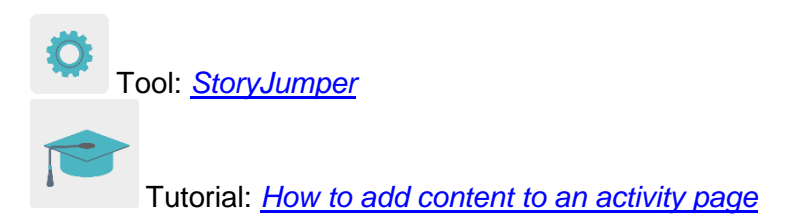

Teachers will also take photos of how the mascot has evolved and share them on the TwinSpace page "3. The Constitution and mascot's journey".

#### **Phase 4. The Internet Constitution**

In a final assembly, teachers will show the finished book to the students in order to assess, together, the importance of each of the articles and the repercussions that not complying with these rules might have.

Teacher will make a poster with the picture of the finished mascot and will hang it on the classroom wall as a reference, so that the students can refer to it when they spot any violations. This will help them remember how they should use the Internet and social media.

Example of an article and illustration:

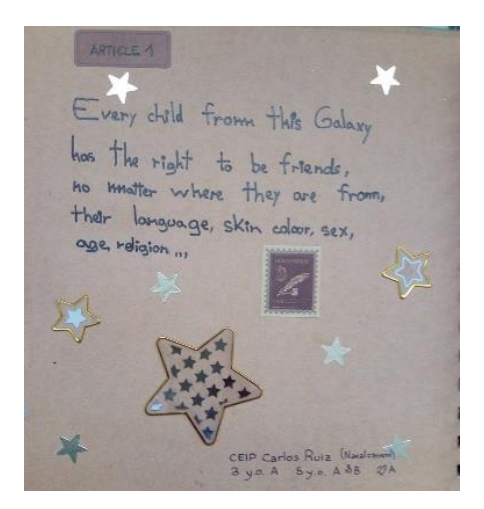

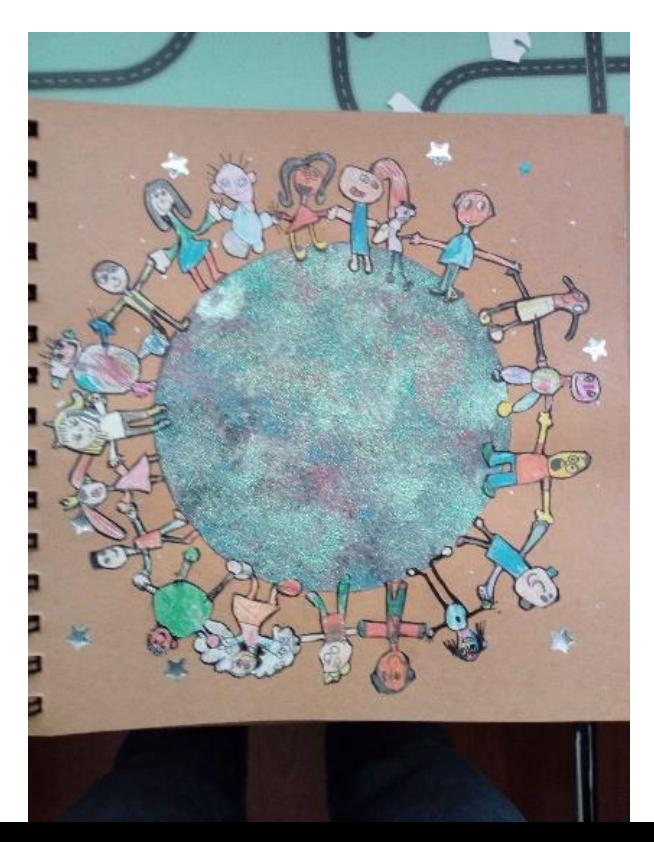

# **TwinSpace**

**[Twinspace](https://twinspace.etwinning-training.net/24965/pages/page/150088) Link** 

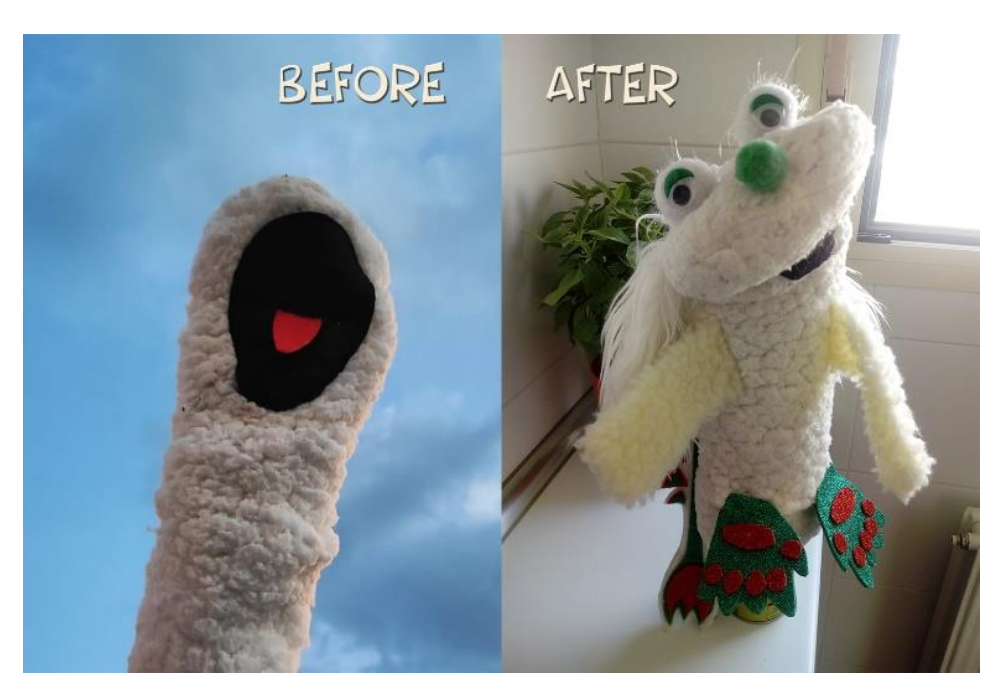

Example of a mascot (before and after).

## **Phase 5. Farewell Videoconference**

As a final proposal, teachers organize a videoconference to celebrate Constitution Day.

Teachers choose two or three students from their class to take turns reading the article they have included in the collaborative book and show the drawing to the rest of the participants in the videoconference.

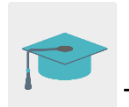

Tutorial: *[How to create an online event in TwinSpace](http://etwinning.es/es/actividades-para-proyectos/como-crear-un-evento-online-videoconferencia-en-el-twinspace/)*

## **ASSESSMENT**

During the assembly, teachers will verbally assess the main aspects that have been focused on: whether students liked the activity or not, what they thought about working with other children from other schools, the most important thing they learned, what they liked the least…

The teacher then gathers up all these opinions and shares them on the TwinSpace page "5. Assessment".

As a final assessment, the teacher can also propose that the students draw a picture of what they most liked to do or learn during the activity. These drawings can also be shared on the TwinSpace page.

## **TwinSpace**

[TwinSpace](https://twinspace.etwinning-training.net/24965/pages/page/150090) Link

Teachers schedule a meeting via TwinSpace chat or videoconference to carry out a short analysis of the work process and the results obtained, highlighting the most highly valued aspects as they come up with areas of improvement for future activities.

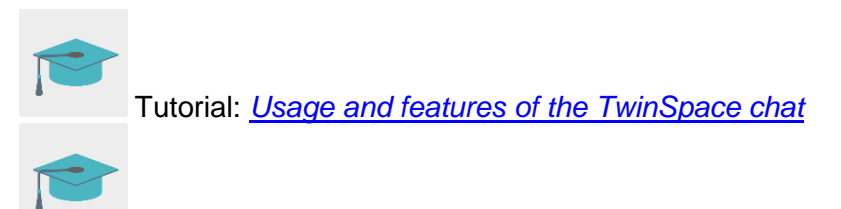

Tutorial: *[How to create an online event in TwinSpace](http://etwinning.es/es/actividades-para-proyectos/como-crear-un-evento-online-videoconferencia-en-el-twinspace/)*

## **DISSEMINATION**

The teacher makes a hard copy of the Constitution and gives it to the school management so that it can be displayed in the school library. A copy can also be displayed at the local public library.

The teacher also creates a guest user profile so that families can access the TwinSpace to see how the work is being carried out and how the activity is developing. This will help family members appreciate and reinforce all the work carried out in the classroom.

Tutorial: *[How to add guests to TwinSpace](http://etwinning.es/es/formacion/tutoriales-live/como-anadir-un-invitado-al-twinspace/)*

## **TWINSPACE TOOLKIT / 2.0 EXTERNAL TOOLS**

TwinSpace: pages, forums, online meetings and partners.

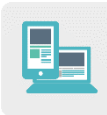

**Other tools:**

Tools to create a collaborative e-book: [StoryJumper](https://www.storyjumper.com/)